## **Datenblatt**

## Flaschenanhänger

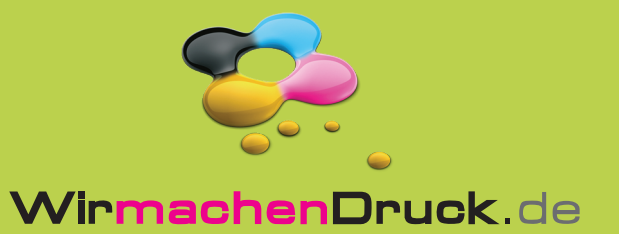

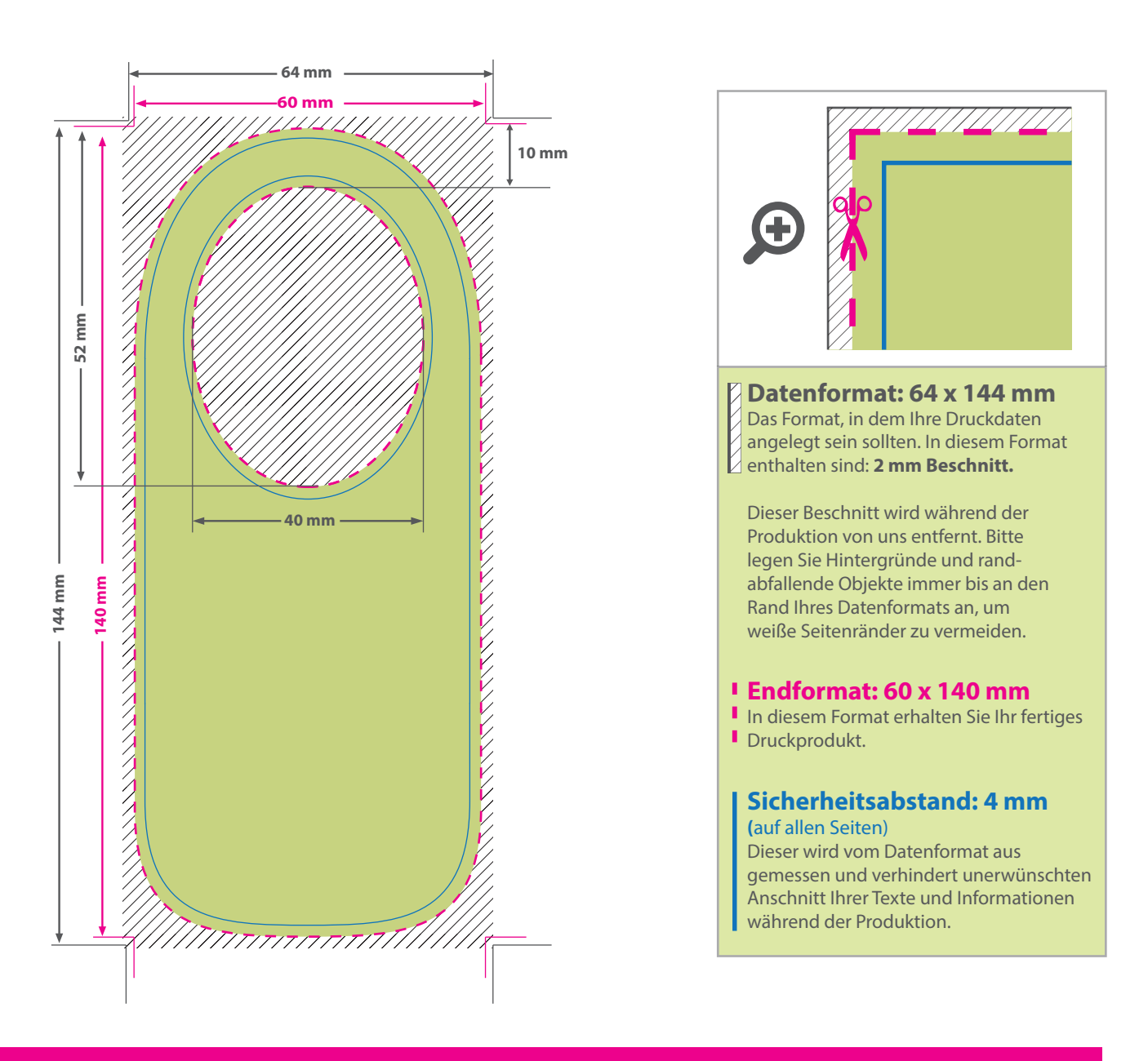

## 5 Tipps zur fehlerfreien Gestaltung Ihrer Druckdaten

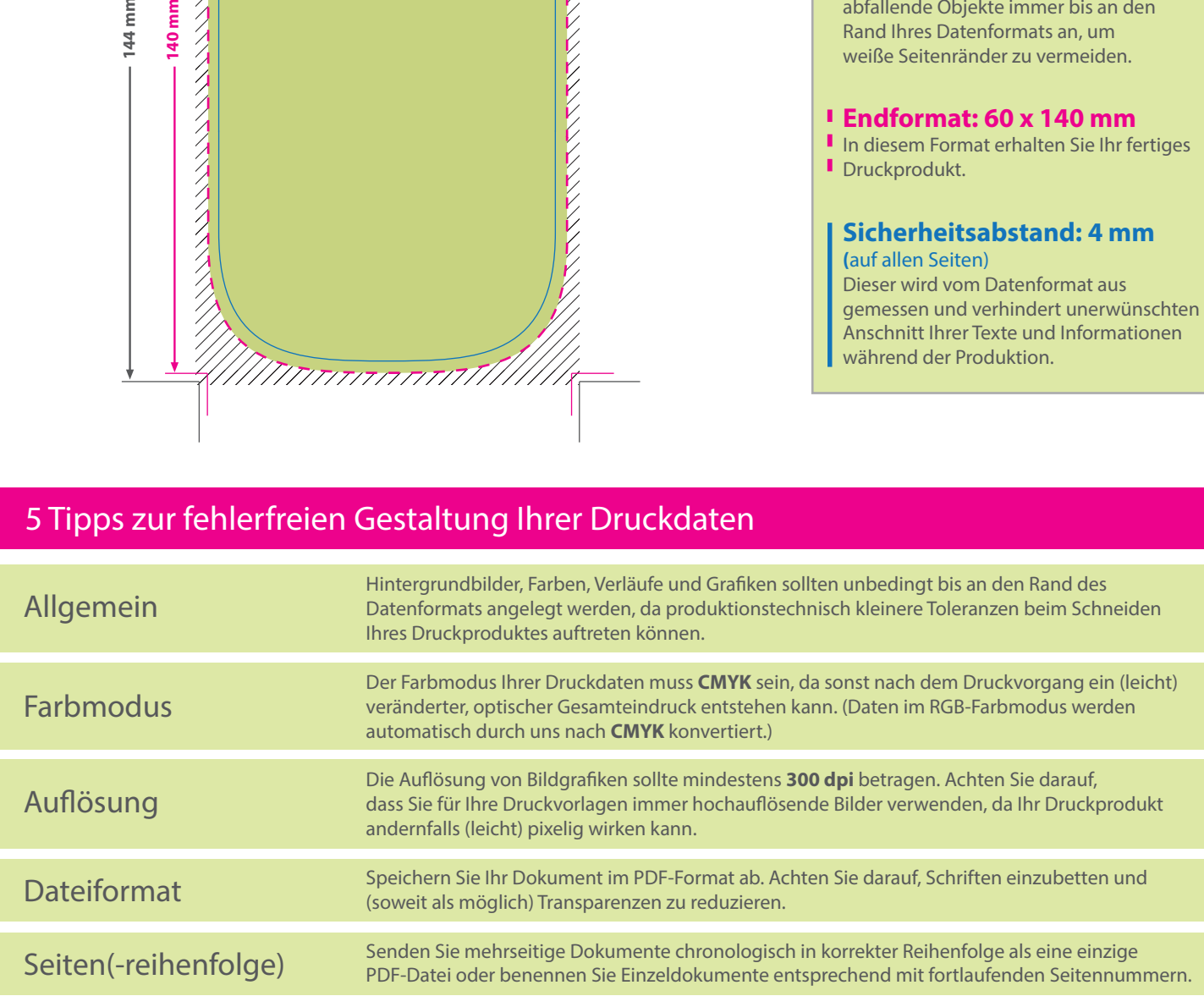